## **ขั้นตอนการช าระเงินผ่าน Application Krungthai NEXT**

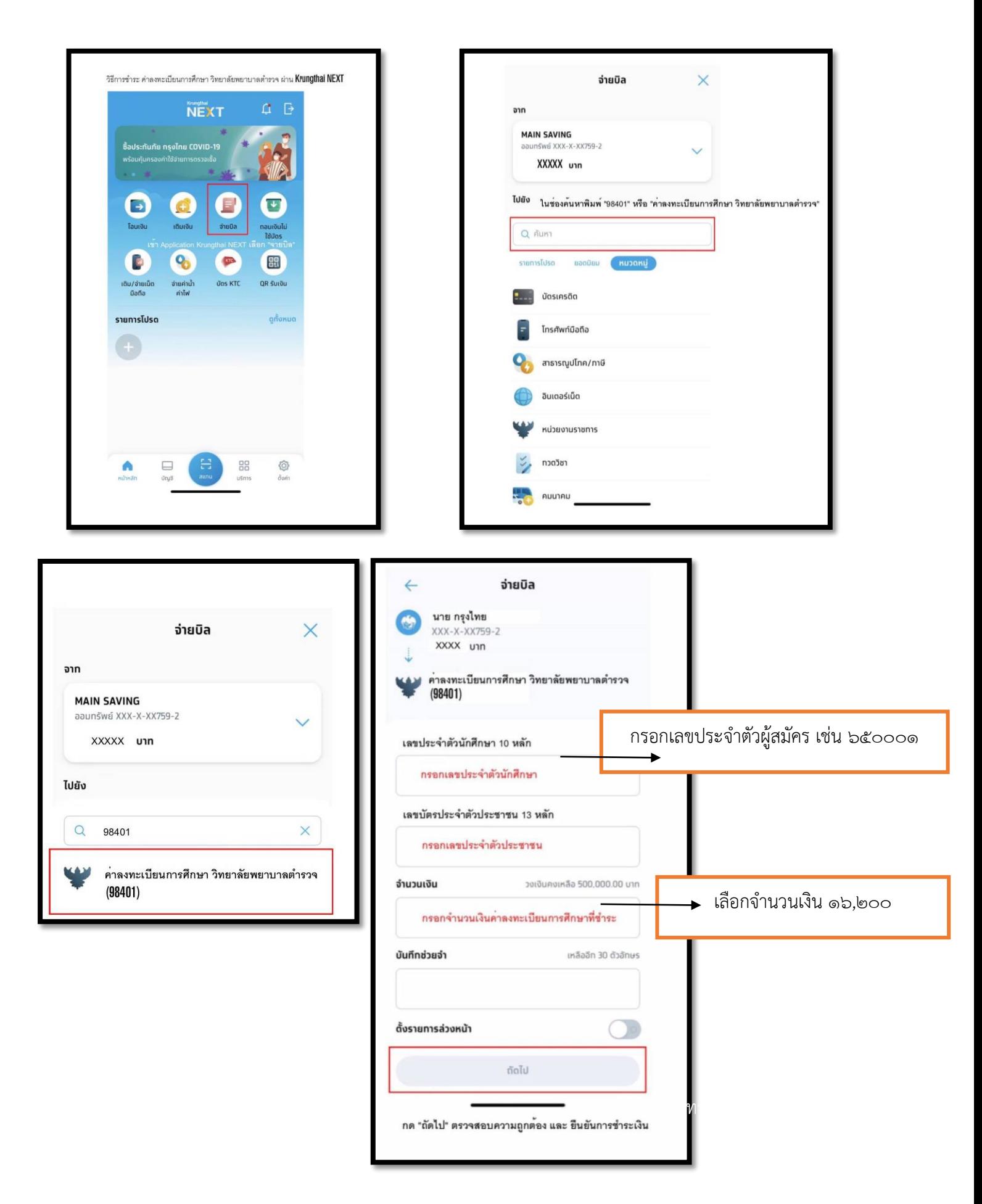